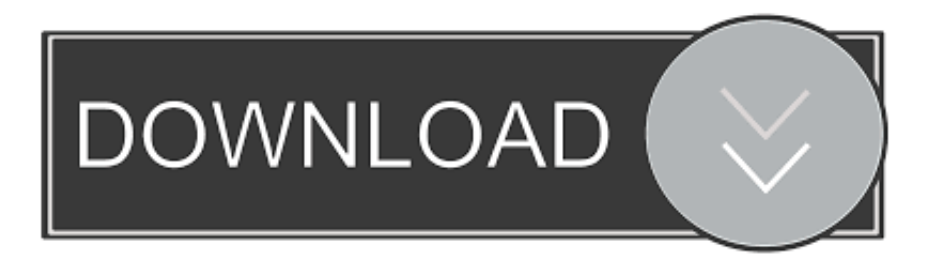

## [Wie Lade Ich Adobe Flash-Player Für Meinen Mac How Do I Download Adobe Flash Player For My Mac](http://zimdalittnot.blogg.se/2021/march/windows-10-thread-stuck-in-device-driver.html#XEIe=GmwynbIBL5wAL1giYX7WMbICLLxySbvlOnxySzeiLj2BKfgiOnwAGugzHXgiLL2vmwyTbsETbICVzgiYvwEHXgCGG2CHXMzGuMyVrwyGqwyVXMB39gzGKgiVrgi39gA==)

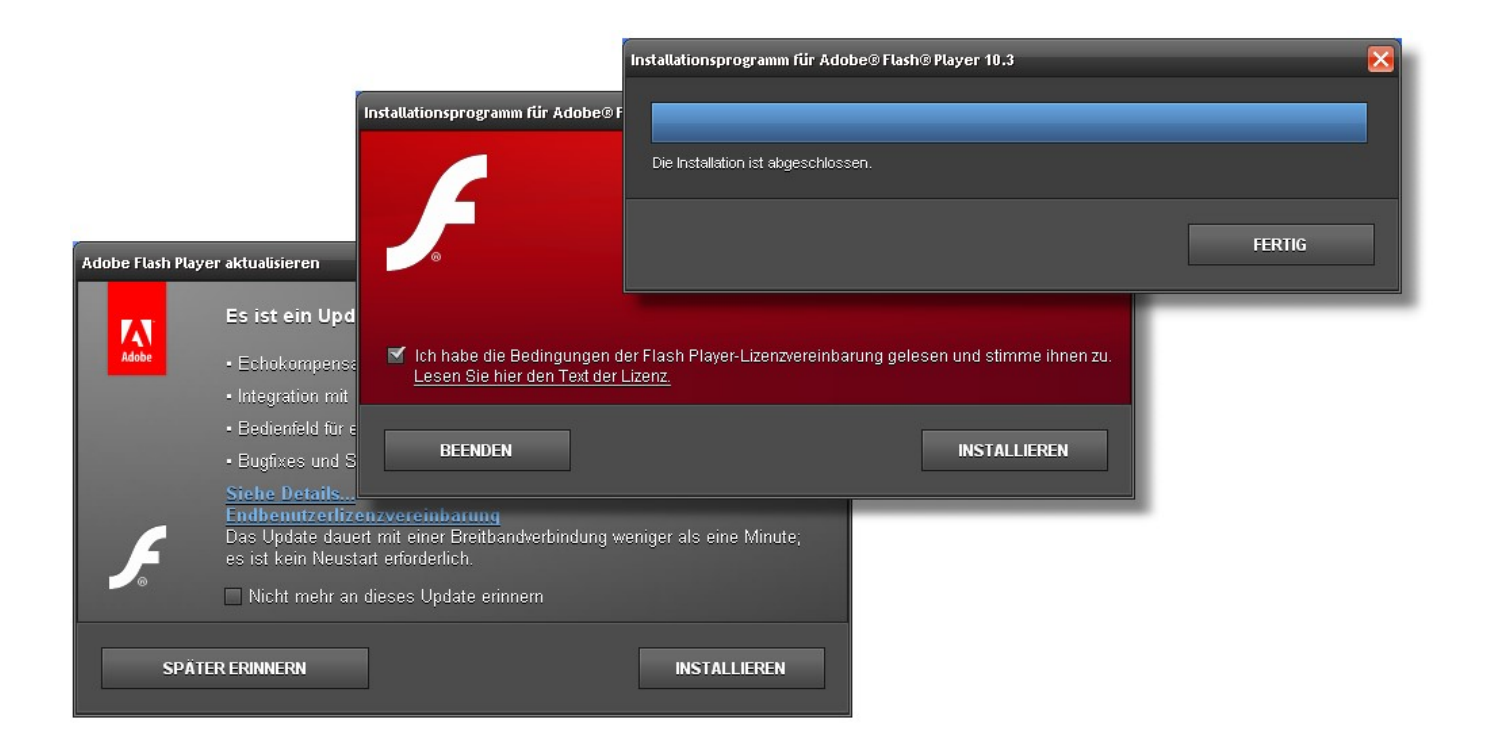

[Wie Lade Ich Adobe Flash-Player Für Meinen Mac How Do I Download Adobe Flash Player For My Mac](http://zimdalittnot.blogg.se/2021/march/windows-10-thread-stuck-in-device-driver.html#XEIe=GmwynbIBL5wAL1giYX7WMbICLLxySbvlOnxySzeiLj2BKfgiOnwAGugzHXgiLL2vmwyTbsETbICVzgiYvwEHXgCGG2CHXMzGuMyVrwyGqwyVXMB39gzGKgiVrgi39gA==)

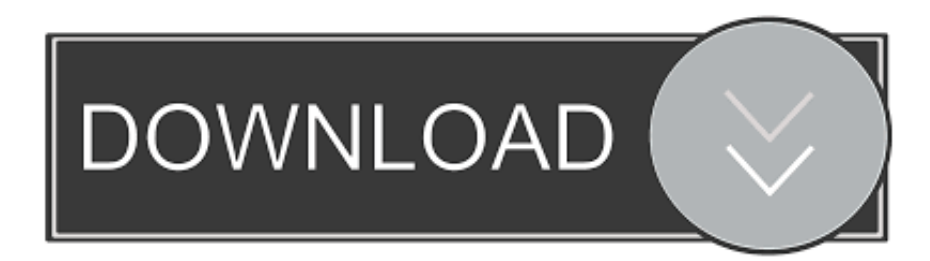

Haben Sie das hilfreich gefunden oder haben Sie immer noch Probleme Flash zum Laufen zu bringen.

Reset Mozilla Firefox Open Firefox und wählen Sie Hilfe Troubleshooting Informationen Auf der Seite die geöffnet wurde klicken Sie auf die Reset Firefox-Button loszuwerden Adobe Flash Player Update-Virus mit Freshmac-Entfernungs-Tool Wenn mit Schadcode wie der Adobe Flash konfrontiert Player Update-Virus auf Mac können Sie seine toxische Wirkung neutralisieren indem Sie ein speziell angefertigtes System-Dienstprogramm.. Finden Sie den wahrscheinlichen Schuldigen der nicht dort gehört und klicken Sie auf die-Taste Get rid of gefälschte Adobe Flash Player Update-Popups im Web-Browser auf Mac Um mit zu beginnen sollten Einstellungen für den Web-Browser die durch den Adobe Flash Player Update Mac-Virus getroffen wurde zu ihren wiederhergestellt werden Standardwerte.. Kunde: OK Networking101: Viele Leute sitzen im selben Boot wie Sie Ich sehe dies in den Foren eine Menge wo sie das Betriebssystem aktualisieren müssen um Flash zu installieren.. Adobe informiert Flas-und Leserbenutzer über neue verfügbare Updates indem es eine Mitteilung über die Verfügbarkeit der neuen Software anzeigt.. Justin Kernersville NC Previous Next Meet the Experts: Mike Mac Medic 9 021 zufriedene Kunden Über 20 Jahre IT-Erfahrung mit Apple-Computern in den Bereichen Publishing Marketing und Design.

## [t shirt design tool html5 templates](http://compculdandre.rf.gd/t_shirt_design_tool_html5_templates.pdf)

Gehen Sie stattdessen direkt zu den Adobe Global Privacy Einstellungen im Adobe Settings Manager und setzen Sie Camera und Mic auf immer zu leugnen.. Sie müssen uns innerhalb von 90 Tagen nach dem ersten Erscheinen auf der Abrechnungsmethode über etwaige Probleme oder Abweichungen informieren. [Microsoft Office 2018 For Mac Free](http://temejucemb.rf.gd/Microsoft_Office_2018_For_Mac_Free.pdf)

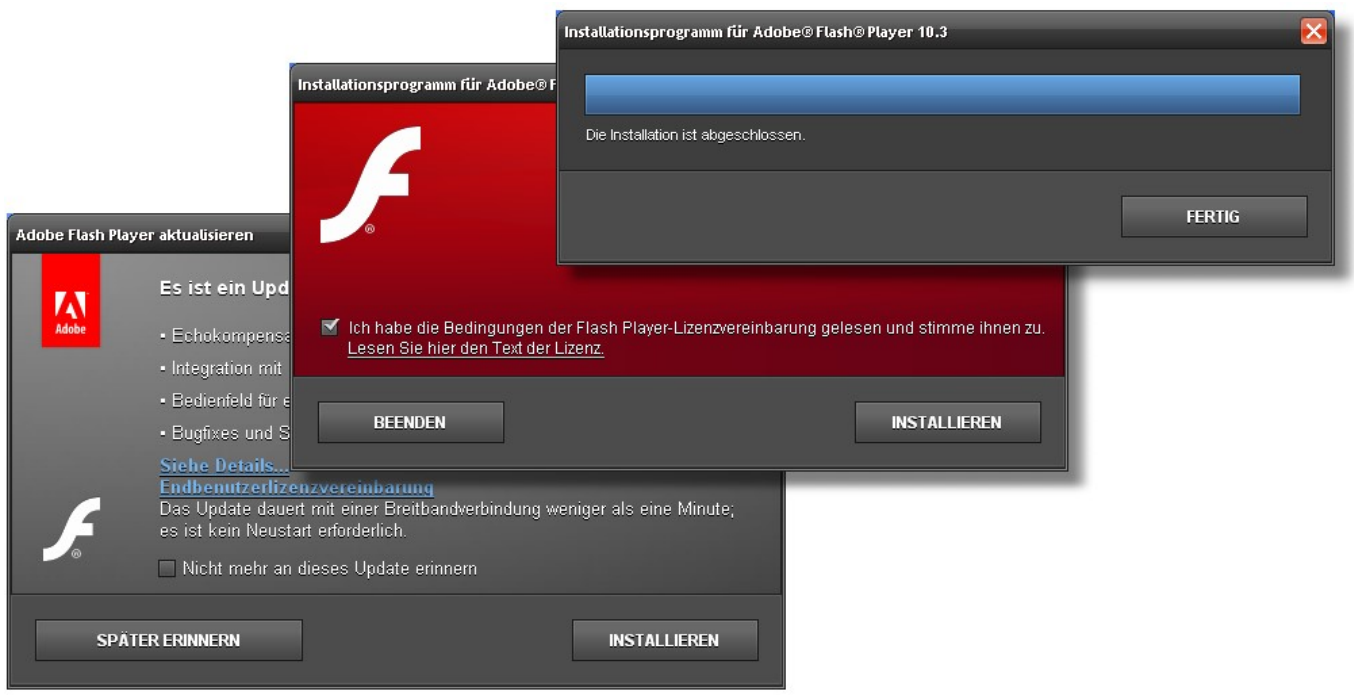

[Microsoft Download For Office Mac Os](https://hub.docker.com/r/neotimiform/microsoft-download-for-office-mac-os)

## [Naat Hasbi Rabbi Jallallah Dailymotion](https://sertipaca.substack.com/p/naat-hasbi-rabbi-jallallah-dailymotion)

 Das Posting verschiedener Themen auf einem Thread ist sehr verwirrend für die Benutzer da es unterschiedliche Themen kombiniert.. Update: Februar 2019 Der Adobe Flash Player Update-Virus ist eine der gängigen Möglichkeiten wie Cyberkriminelle versuchen zusätzlichen schädlichen Code auf einem Mac. [Hive Camera App For Mac](https://vanessalocke.doodlekit.com/blog/entry/13875238/hive-camera-app-for-mac)

[Download Cracked Apps Ios 7.0.4](http://parttheegobbprol.rf.gd/Download_Cracked_Apps_Ios_704.pdf)

e828bfe731 [Microsoft Expression Web For Mac Free Download](http://vingproffaixi.unblog.fr/2021/03/12/microsoft-expression-web-for-mac-free-download/)

e828bfe731

[Murder 1 Songs Free Download Songs Pk](https://romantic-saha-af1de8.netlify.app/Murder-1-Songs-Free-Download-Songs-Pk.pdf)